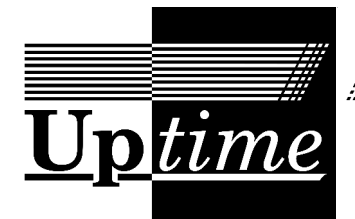

**Datorföreningen Updates nyhetsblad**

Nummer 2 2024 Redaktör: Bjarni Juliusson

[uptime@dfupdate.se](mailto:uptime@dfupdate.se)

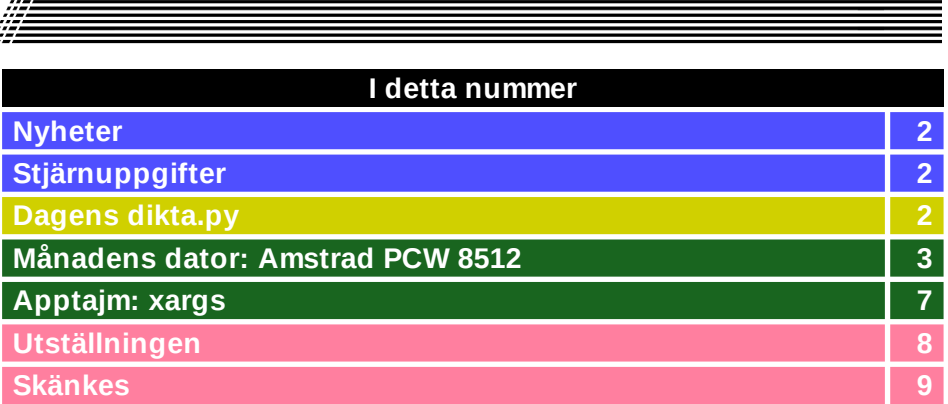

Vill du komma i kontakt med Update kan du skriva till [styrelsen@dfupdate.se](mailto:styrelsen@dfupdate.se) eller till vår epostlista [update@lists.dfupdate.se.](mailto:update@lists.dfupdate.se) Du är också välkommen att besöka vår IRC-kanal [#update](irc://irc.efnet.org/#update) på EFnet eller lokalen på Svartbäcksgatan 65 i Uppsala.

## **Närmast planerade händelser**

### **█ Brädspelskväll onsdag 10/4 kl 18:00**

Ett brett urval av spel finns tillhands, varav flera mer lättsamma för ovana spelare. Bland annat finns No thanks, Azul, Chinatown, 7 Wonders och Kutná Hora. Gemensam matbeställning om hunger föreligger.

#### **█ Månadens-dator-sweatshop torsdag 11/4 kl 17-**

Månadens dator för april är TI-99/4A, som nyligen donerats av Anders Andersson.

### **█ Spons-sweatshop lördag 13/4 kl 17-**

Vi behöver fler sponsorer för att finansiera Update. På spons-sweatshopparna hjälps vi åt att hitta potentiella sponsorer, skriva brev, ringa, och skriva PR-material. Har du bara tid att hjälpa Update med en sak, så är det här den bästa saken att hjälpa till med.

### **█ Lådsweatshop onsdag 17/4 kl 14-**

Vi sorterar och krymper lådberget i L-salen. Det finns särskilt mycket dokumentation som måste sorteras och inventeras, och ett stort behov av att minska antalet lådor i lokalen.

#### **█ Torsdagsverkstad torsdag 18/4 kl 18:00**

Lämna barnen hemma och kom och arbeta på ett av dina eftersatta projekt, eller bara visa upp det för oss andra. Verktyg, komponenter och instrument finns för elektroniskt arbete.

#### **█ Updatering lördag 20/4 kl 19:00**

Lightning talks: Descriptive Geometry med Andreas Lindmark, biodling med Fredrik Wahlqvist, varför du borde gå till biblioteket med Sanna Kurdahl, programmeringsspråket Joy med Bjarni Juliusson, och kanske du också vill prata i fem minuter om något ämne? Plats: Svartbäcksgatan 65 och [via BBB.](https://bbb.cryptoparty.se/b/upd-0mo-m2u-aq8) Se [wikin](https://wiki.dfupdate.se/projekt:updateringar) för mer information.

**█ Plenumsmöte onsdag 24/4 kl 18:30**

Välkommen att delta i vår löpande planering och utvärdering.

**█ Månadens-dator-sweatshop torsdag 25/4 kl 17-**

Mer arbete med vår TI-99/4A.

**█ Spons-sweatshop lördag 27/4 kl 17-**

Mer gemensamt arbete med att söka spons.

**█ Brädspelskväll måndag 29/4 kl 18:00**

Vi träffas och spelar brädspel tillsammans.

#### **█ Onsdagsmöte 1/5 kl 18:00**

Vi träffas och äter middag. Restaurang bestäms på IRC (efnet/#update) och Updatelistan.

Alla aktiviteter äger rum i våran lokal på Svartbäcksgatan 65 om inte annat angivits. Sweatshoppar har stor chans att innefatta gemensam matbeställning runt 18-19.

### **Nyheter**

■ Protokollet från vårmötet i mars är justerat och finns [här](https://www.dfupdate.se/protokoll/protokoll.2024-03-11.pdf).

■ I början av mars hjälpte Update en viss Sven Halldin att läsa ut innehållet från en gammal 5¼tumsdiskett. Disketten innehöll en mätserie för vattenståndet i Fyrisån dagligen åren 1876–1988, som en av Svens studenter digitaliserat för ett examensarbete 1990. Dessa mätdata finns nu alltså åter tillgängliga i maskinläsbar form, och kan bli en unik resurs för modellering av väder och klimat.

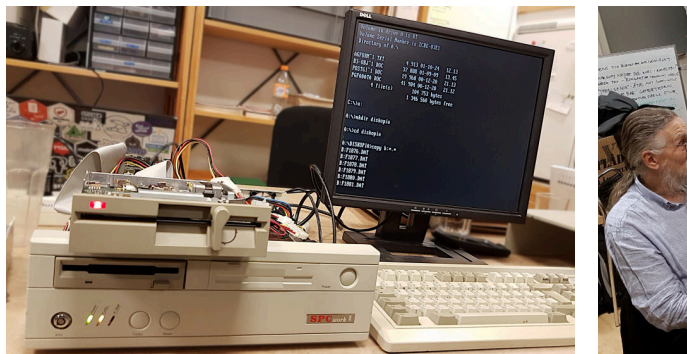

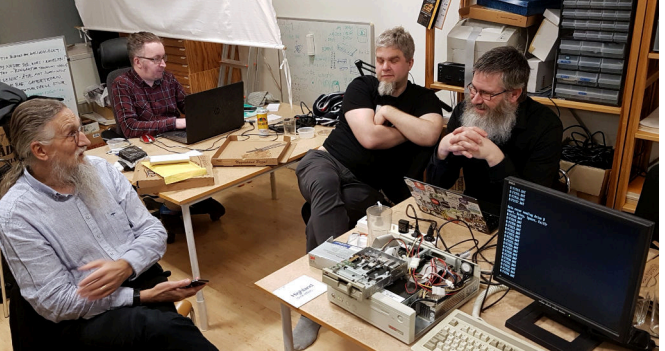

johannes dator läser diskett Sven Halldin t.v. i bild hos Update

■ Den 28:e mars blev ordförande zeltophil och admin vol tillsammans föräldrar till en liten pojke. Hjärtliga gratulationer från Uptimeredaktionen!

### **Stjärnuppgifter**

Guldstjärnesystemet fungerar som följer: Uppgifter som letar efter någon som kan utföra dem förs upp på en tavla i L-salen. Om du tar på dig en uppgift skriver du en deadline, baserad på omfattningen. Standard är två veckor. Genomför du sedan uppgiften inom denna tid får du en guldstjärna. Misslyckas du får du därpå en vecka på dig att slutföra uppgiften utan guldstjärna. Misslyckas även detta återgår uppgiften till poolen på tavlan, och du får inte ta på dig samma uppgift igen.

Följande uppgifter finns för närvarande på tavlan:

- **★ Skriva pressmeddelande om utställningen.**
- $\star$  En till gatupratare, till andra sidan gatan.
- ★ Öppetskyltar till dörr/fönster.
- **★ Kontaka medlemmar som glömt att betala medlemsavgiften.**
- ★ Wiki Cray Y-MP EL (Riemann); datorn saknar wiki-sida.
- $\star$  Donera en pappersgiljotin.
- ★ Handbok Macintosh; behöver skrivas till utställningen.
- **★ Handbok Amiga**; till utställningen.

Det gäller också som vanligt att tecknande av ett nytt sponsoravtal alltid ger en guldstjärna.

### **Dagens dikta.py**

Greta på båt-rehab i tiger-behån vevar så enahanda själen i ro Ror en sväng om dagen; en genant repeterande genre Men hon raggar med dissen "Oh shi... ere lavemang med hävert?" Emiren Herr Å, Mölndals O.G., plurr-brottas rättssäkert "Ro, ro, ro!" är solrosens A och O; blir lätt pleurit och skeva dörrar Det påstår Shaolin-vampyren Herr Ä, Satan av Sion, användare av facklor

### **Månadens dator: Amstrad PCW 8512**

Updates meste revisor emeritus, Anders "Dubbel-A" Andersson, donerade nyligen en Amstrad PCW 8512 till föreningen, komplett med skrivare, mjukvarudisketter och handbok. Anders själv har aldrig använt datorn, som stått i sin kartong sedan 1980-talet. Under mars har denna dator varit föremål för nödvändiga reparationer, och den är nu i fullt fungerande skick.

Amstrad PCW var en liten familj persondatorer som introducerades 1985 som ett lågprisalternativ avsett för ordbehandling i hemmet. Basmodellen PCW 8256 kostade vid introduktionen 399 pund exkl

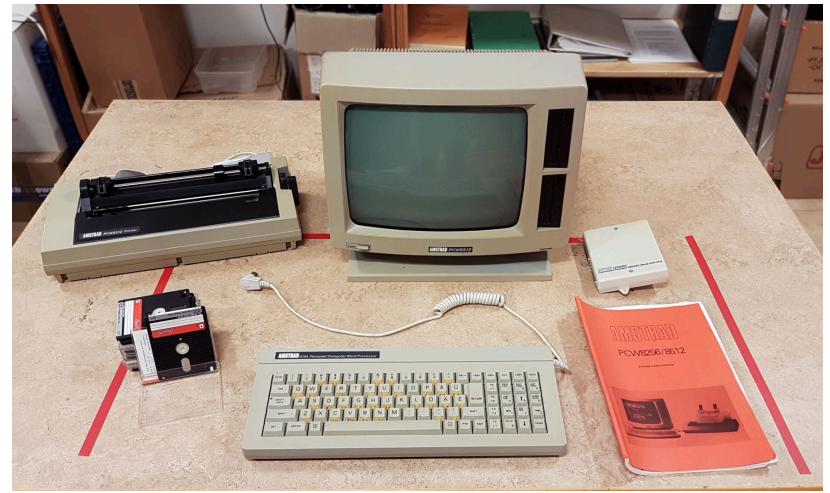

Hela Updates PCW-uppsättning

moms, lite över 20kkr i dagens svenska pengar, en bråkdel av vad t.ex. en IBM PC kostade vid samma tid. Priset pressades ner med ett specialutvecklat mikrochip för att minska antalet komponenter, och genom uteslutandet av funktioner som inte var nödvändiga för ordbehandling. Man hade något år innan utvecklat Amstrad CPC, som var mer lämpad för spel. Uppföljaren ANT blev aldrig av, men PCW baserar sig på dess arkitektur. Amstrad köpte senare rättigheterna till Sinclairs persondatorer och sålde därefter de senare modellerna av ZX Spectrum.

Amstrad PCW är en enkel dator. Skärm, diskettstation(er) och själva datorn är alltihop en enda enhet. Tangentbordet, som är löst, är av god kvalitet, lämpligt för ordbehandling. Skärmen är monokrom, en bit per pixel, med en för tiden hög upplösning om 720x256 pixlar, eller 90x32 tecken text. Fosforfärgen är grön. Till höger om skärmen sitter antingen en eller två diskettstationer beroende på modell — PCW 8256 har endast en station, i den övre platsen, medan PCW 8512 och den senare PCW 9512 har två. Dessa är av en ovanlig typ med 3 tums disketter, som kallas [CF-2.](https://en.wikipedia.org/wiki/Floppy_disk_variants#3-inch_%22Compact_Floppy_Disk%22_/_%22CF-2%22_format) Disketternas plasthölje är avlångt och tjockare än de vanligare 3,5"-disketterna.

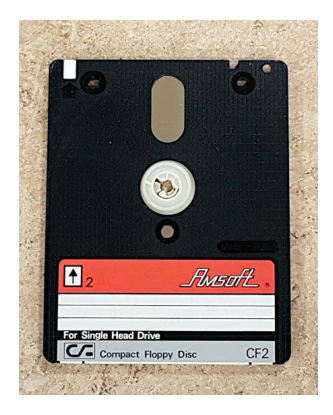

Den övre diskettstationen, som är den enda som finns på modellen PCW 8256, är single density och enkelsidig. Det innebär att disketten, som i sig är dubbelsidig, tas ut och vänds för att komma åt andra sidan (en så kallad "flippy"). Varje sida lagrar 180Kbyte. Den nedre diskettstationen på PCW 8512 är däremot double density, och dessutom dubbelsidig, så att den lagrar totalt 720Kbyte och inte kräver att man vänder på disketten. Detta innebär dock att de två diskettstationerna inte är kompatibla med varandra. Disketterna såldes i genomskinliga plastfodral liknande dem som användes för musikkassetter, inklusive det vikta papperet som ligger inlagt. Idag är den här sortens disketter sällsynta och kostar mellan 100 och 200kr styck begagnade. Senare modeller av PCW, från och med PCW 9256 och 9512+ från 1991, använde sig av 3,5-tumsdisketter.

Modellerna skiljer sig för övrigt i mängden minne: 256Kbyte i PCW 8256/9256, och 512Kbyte i PCW 8512/9512/9512+. Minnet kan expanderas upp till 2Mbyte med en extern tillsats. En variant av PCW 9256 med namnet PCW 10 kom också ut (och under senare hälften av 1990-talet sålde Amstrad också en dator med namnet PcW16, som dock är obesläktad med PCW-familjen).

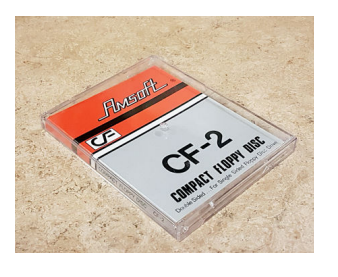

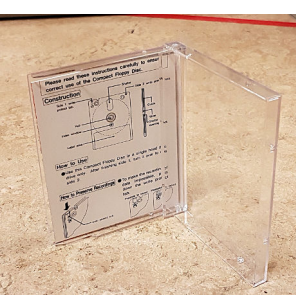

Amstrad PCW-familjen är baserad på en 8-bitars Z80-processor på 4MHz, och en minnesarkitektur där den 64Kbyte adressrymden som är synlig för processorn är uppdelad i fyra stycken 16Kbyte banker, som var för sig kan mappas till olika banker i den totala minnesrymden. I/O hanteras huvudsakligen genom Z80:ns I/O-instruktioner, utom bildminnet, som kan placeras var som helst i minnet, synligt eller osynligt för processorn, dock begränsat till de nedersta 128Kbyten. Bildminnet består av två delar: själva pixlarna, och ett "roller RAM". Detta senare är en tabell om 256 pekare som pekar ut var i minnet var och en av de 256 pixelraderna på skärmen börjar. Detta, tillsammans med ett I/O-register för att skrolla hela skärmen, gör det möjligt att snabbt skrolla hela skärmbilden utan att behöva kopiera hela minnesinnehållet. På en 4MHz Z80 med 720x256 pixlar bildminne gör detta stor skillnad. Grafikkretsen genererar också interrupts 6 gånger per frame, synkroniserat med retrace, så att man kan skrolla och/eller rita om bilden utan flimmer.

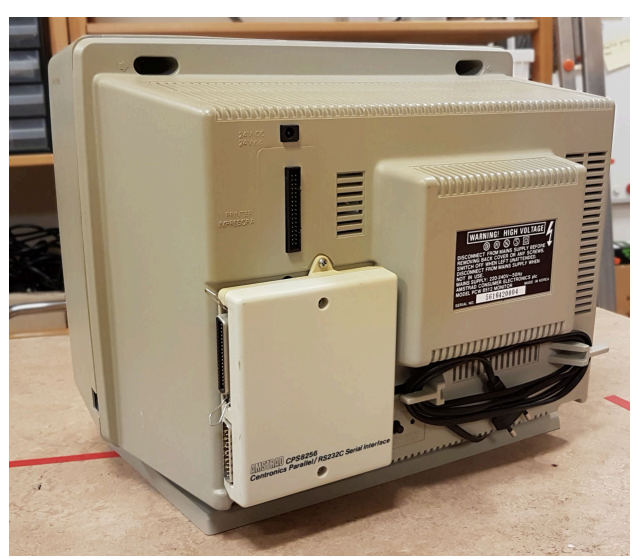

Datorn har i övrigt på baksidan en anslutning för den medföljande skrivaren, som är en matrisskrivare, samt en expansionskontakt för allmän expansion. Inga interna kortplatser finns och datorn behöver inte öppnas. Updates PCW är försedd med en expansion av modellen CPS 8256, som ses i bilderna här intill. Denna tillhandahåller en serieport samt en skrivarport av Centronics-typ. Skrivarporten som är in-

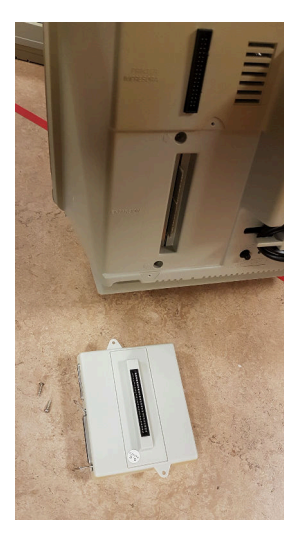

byggd i datorn fungerar bara med den tillhörande Amstrad-skrivaren. Utöver vad som redan har

nämnts har datorn som enda ljudfunktion en liten pipare som kan slås på och av. Det finns ingen mjukvara inbyggd, utan datorn måste bootas från en diskett. Det finns inte ens något ROM, utan vid start matas processorn lite halvbisarrt med instruktioner från chippet som kontrollerar skrivarporten, bara nog för att läsa in ett bootblock från den övre diskettstationen.

Det finns inte heller något tecken-ROM, så man

får inga textmeddelanden om att sätta i en diskett, eller om en diskett inte är bootbar. Det enda som syns är att den gröna skärmen stryks över med svarta ränder undan för undan medans datorn bootar.

På tal om boot så följde två mjukvaror med datorn vid köp: dels ordbehandlingsprogrammet LocoScript, som var särskilt utvecklat för Amstrad av mjukvaruföretaget Locomotive Software, och dels en version av operativsystemet CP/M. Att datorn kunde köra CP/M skulle väl ha gjort en stor mängd mjukvara tillgänglig för PCW-användarna om det inte var för att disketterna inte passade i någon annan dator.

LocoScript fick bra betyg av programvaru-

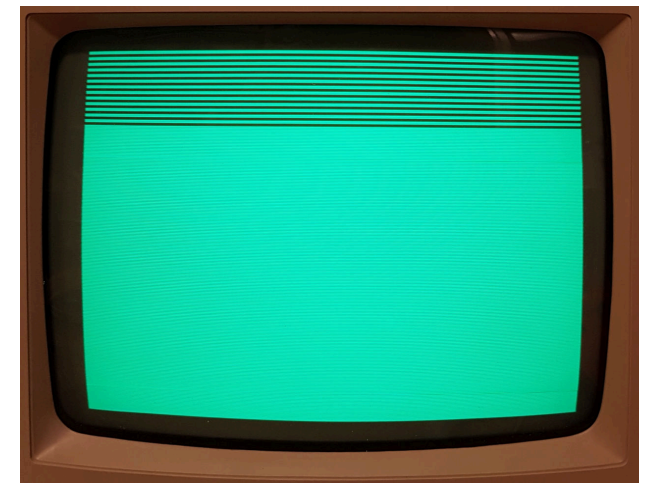

recensenterna. Särskilt användarvänligheten berömdes, och Amstrad PCW lyftes fram som datorn för den otekniske användaren som bara ville ordbehandla. LocoScript har stöd för såväl både grekisk och kyrillisk text som matematiska symboler, och använder sig av särskilda tangenter på tangentbordet för funktioner som kopiera och klistra in, vilket gör att användaren inte behöver lära sig kryptiska tangentkombinationer. Menysystemet har också ett nybörjarläge som gör det enklare att hitta de vanligaste funktionerna.

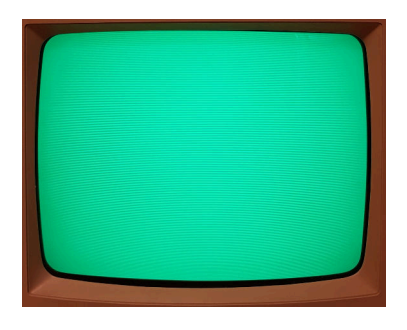

Om datorn inte bootar så brukar det yttra sig i att skärmen är helt grön och diskettstationen surrar men inte verkar läsa något. Detta beror i de flesta fall på att CF-2-diskettstationerna till skillnad från andra diskettstationer innehåller en drivrem av gummi, eller rättare sagt innehöll en sådan, som nu, nästan 40 år senare, har förgåtts. Detta hade mycket riktigt hänt med båda diskettstationerna i Updates länge oanvända PCW. Det första vi fick göra var alltså att beställa nya drivremmar. Dessa är lyckligtvis inte särskilt svåra att hitta online till rimliga priser. Paketet anlände på några dagar, varefter vi (bjarni och johannes) skruvade isär datorn och diskettenheterna, avlägsnade de

båda gamla drivremmarna, rullade ihop dessa till en liten kula av en konsistens liknande modellera, tvättade kontaktytorna med isopropanol, och trädde på de nya remmarna. Det hela filmades, men vi glömde ta foton. Med remmarna bytta bootade datorn utan problem, både LocoScript och CP/M.

Nästa problem var att tangentbordet verkade skriva konstiga tecken helt av sig självt.

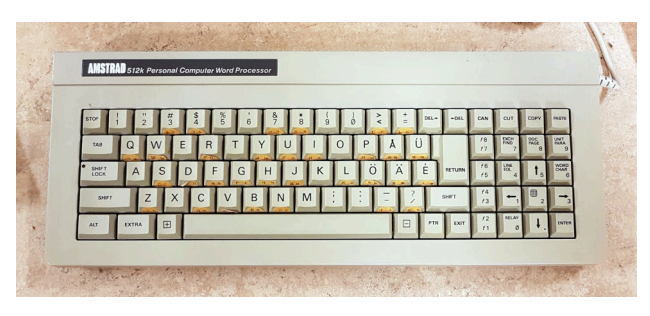

Det första vi gjorde för att se var felet satt var att låna mitt (bjarnis) PCW-tangentbord. Jag har nämligen också en PCW, som jag skrev mina skoluppsatser på i gymnasiet. Med det tangentbordet inkopplat var felet borta, så felet var i själva tangentbordet.

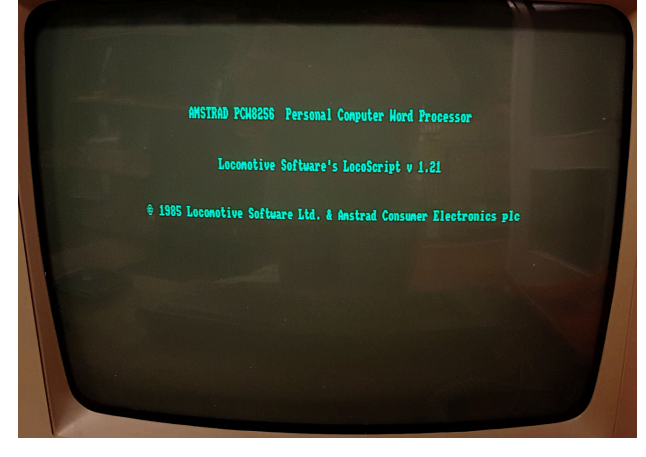

Då letade jag upp dokumentation av protokollet som tangentbordet pratar med datorn, för att se om jag kunde snoka på kommunikationen och se vad det är som skickas. Det visade sig att protokollet är väldigt enkelt: det består av en dataledning och en klockledning, båda enkelriktade, med vilka tangentbordet om och om igen skickar sexton bytes innehållande en bitmap med tillståndet för alla tangenterna.

Det var snabbt gjort att koppla tangentbordet till en Arduino och skriva lite kod som dumpar ut bitmappen som text över USB, med lite väl valda terminalkontrolltecken, och sedan bara catta det hela och trycka på alla tangenterna på tangentbordet och se vad som händer.

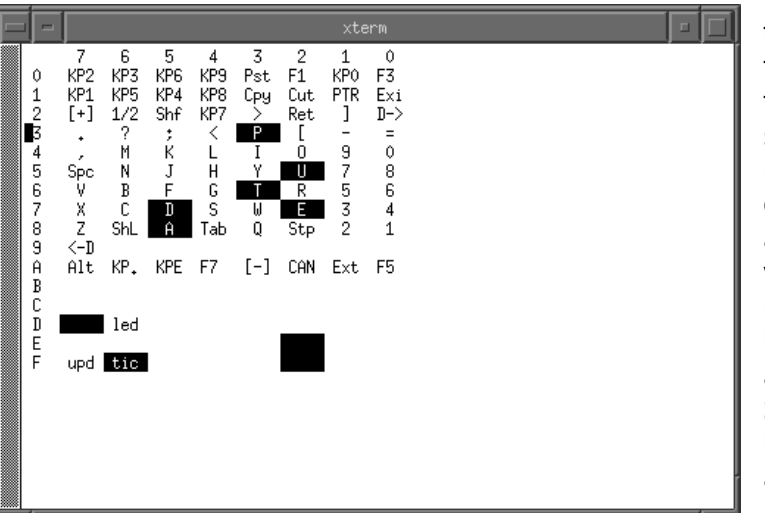

Det framgick genast att flera tangenter rapporterades som nedtryckta fast de inte var det, och att vissa tangenter påverkade varandra parvis, så att om man tryckte ner den ena så rapporterades båda som nedtryckta. I övrigt såg kommunikationen helt OK ut, även på oscilloskopet, så sannolikheten verkade stor att problemet fanns i membranet i tangentbordet; att det hade kommit in kaffe eller nånting, eller att det spruckit och blivit glappt, eller nåt. Så jag skruvade upp tangentbordet och hoppades på det bästa. Membran till andra Amstrad-datorer finns att köpa nya, men inte för PCW.

Tangentbordet består av delarna som syns i bilden till höger: en metallplatta i botten, ett sladdrigt membran som innehåller själva strömbrytarna, ett kretskort i vilket membranet är kopplat, och en sorts plastkassett som alla tangenthattarna och deras fjädrar sitter i. Jag ville inte försöka koppla loss membranet från kretskortet, utifall att jag skulle råka bryta av de potentiellt fragila kontakterna, som ofta är trasiga i liknande tangentbord från tiden. Plastkassetten klickar fast i metallplattan med ett antal plastkrokar som ska igenom ett antal hål, och

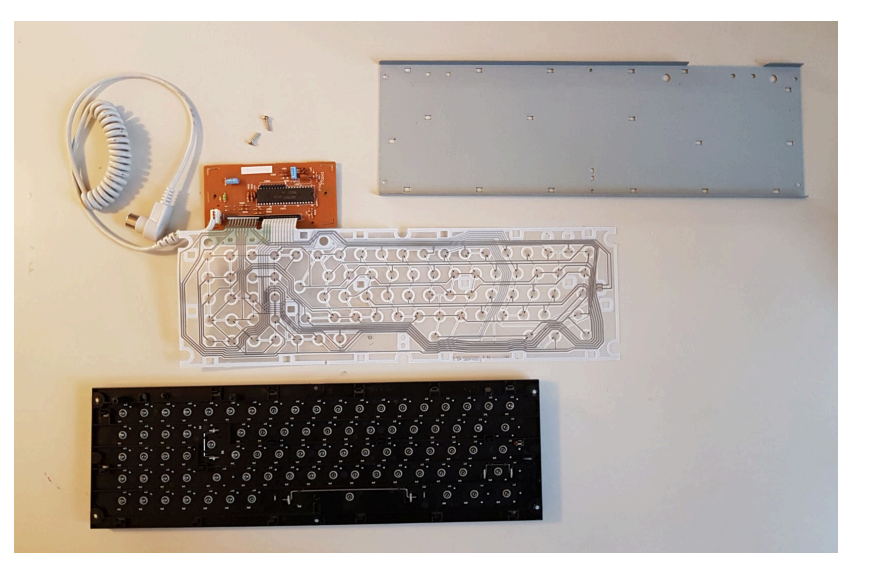

smörgåserar därmed fast membranet mellan plattan och kassetten. Kretskortet skruvas sedan fast med två skruvar på baksidan. Skalet om det hela består av två plasthalvor och sex skruvar.

Inuti tangentbordet fanns en hel del damm och skräp, som jag blåste ut, men inget klägg eller spillt kaffe eller så. Dessutom visade det sig att membranet är hopsvetsat runtom, så det går inte att vika upp och rengöra men det kan heller inte komma in någon skit inuti det. Efter att ha genomsökt membranet efter trasiga ledningar och inte hittat något skruvade jag ihop tangentbordet igen, och till min förvåning fungerade det felfritt. Huruvida det var urdammningen som gjorde det eller om det var att kontakterna behövde vickas på lite vet jag inte. Men i och med det fungerar Updates Amstrad PCW utan problem! Kom och prova den under april månad på Svartbäcksgatan 65!

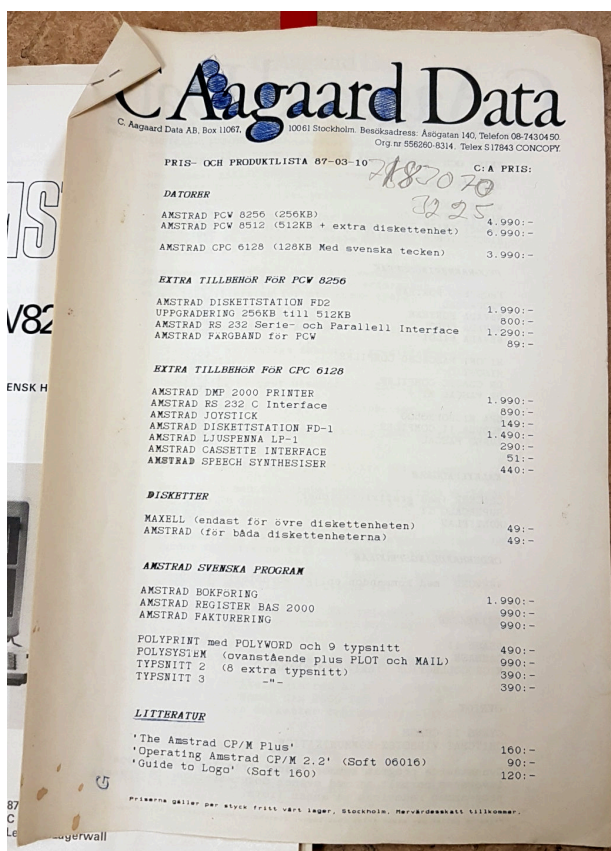

Med i lådan med datorn låg förresten också en prislista från en återförsäljare i Stockholm, daterad 1987. Bland priserna finns PCW 8512 för 6990kr (17500kr idag), en diskett för 49kr (123kr idag), och programmet Amstrad Bokföring för 1990kr (5000kr idag).

Vi har också tio stycken disketter. Två av dessa har CP/M på ena sidan och LocoScript på andra. Tre till disketter har kopior av LocoScript på sig. Tre disketter har förvirrade etiketter om disk den-ochden sida si-och-så av JRT Pascal, till synes inkomplett uppsättning, och med LocoScript på ena sidan av två av disketterna. Den sista disketten har Small C på sig. Den vore kul att testa, men vi hann inte. Helst vill vi väl ha en tom diskett att skriva på.

Så, om du tycker att Amstrad PCW verkar skoj så finns det en hel del information online. Bra dokumentation av hårdvaran finns på [Jacob](http://www.chiark.greenend.org.uk/~jacobn/cpm/pcwio.html) [Nevins website](http://www.chiark.greenend.org.uk/~jacobn/cpm/pcwio.html), hos [Retro Isle](http://www.retroisle.com/amstrad/pcw/technical.php) (inklusive kopplingsscheman), samt hos [Richard Fairhurst](http://www.systemed.net/pcw/hardware.html) (och [här](http://www.systemed.net/pcw/expansion.html) [finns expansionspinouten\)](http://www.systemed.net/pcw/expansion.html). Ytterligare info finns [här](https://caliban.org/PCW.html) och [här](https://web.archive.org/web/20060924092135/http://www.king27.freeserve.co.uk/) (maximalt 90-tal!), och [en emulator](http://www.seasip.info/Unix/Joyce/index.html) [som heter Joyce finns här.](http://www.seasip.info/Unix/Joyce/index.html) En handbok för CP/M+ och Amstrad PCW finns [här.](https://www.mathematik.uni-ulm.de/users/ag/yaze-ag/devel/CPM_Plus_Handbook.pdf)

### **Apptajm: xargs**

Har du haft problemet att du har t.ex. en pipeline som spottar ur sig en massa filnamn eller andra parametrar som du ska köra ett program på, men du vill inte starta en instans av programmet för varje filnamn, utan du vill effektivisera lite genom att skicka alla filnamnen på en enda kommandorad? Eller du kanske har haft så många filnamn någon gång att de inte har fått plats på en enda kommandorad, så du har behövt klippa isär listan i mindre bitar och köra programmet flera gånger manuellt? xargs löser båda de problemen.

xargs startas i det enklaste fallet med ett kommando av formen xargs program. Det läser in parametrar från stdin, samlar ihop dem, och kör det angivna programmet med alla de insamlade parametrarna på samma kommandorad. Om de insamlade parametrarna blir för många för en kommandorad körs programmet med vad som redan samlats in, varpå proceduren börjar ånyo med inläsning av parametrar till en nästa kommandorad. Programmet körs så många gånger som behövs, men inte fler.

Philemon:~/temp>cat lista.txt hejsan svejsan fadderullan Philemon:~/temp>xargs echo foo bar < lista.txt foo bar hejsan svejsan fadderullan Philemon:~/temp>

Kommandot som körs av xargs i exemplet ovan är alltså "echo foo bar" följt av de insamlade parametrarna "hejsan", "svejsan" och "fadderullan".

Vill man så kan man begränsa antalet inlästa parametrar per körning av programmet med -n:

Philemon:~/temp>xargs -n 2 echo foo bar < lista.txt foo bar hejsan svejsan foo bar fadderullan Philemon:~/temp>

Ovan körs alltså kommandot "echo foo bar" två gånger: en gång med de två insamlade parametrarna "hejsan" och "svejsan" tillagda, och en gång med den sista insamlade parametern "fadderullan".

Av default läser xargs parametrar separerade med whitespace, men ofta är det användbart att separera dem enbart med nyradstecken, så att varje rad i inputten är en enda parameter även om den innehåller mellanslag, vilket t.ex. filnamn ibland gör. Detta kan åstadkommas med -d för "delimiter", på följande sätt:

Philemon:~/temp>xargs -d'\n' echo foo bar < lista.txt

I exemplet ovan använder jag '\n', nyradstecken, som delimiter. Vilket tecken som helst kan dock användas.

Om det är många parametrar och xargs kommer att köra kommandot flera gånger så kan man använda -P för att be xargs köra flera instanser av kommandot samtidigt, istället för en i taget. Om kommandona tar lång tid och man har många lediga kärnor på sin dator kan det hjälpa.

Philemon:~/temp>xargs -P 10 mitt långsamma kommando < lista.txt

I exemplet ovan körs upp till 10 instanser av kommandot samtidigt.

Som vanligt finns mer information i mansidan: man xargs.

## **Utställningen**

Jag känner att jag vill understryka att vi har en utställningslokal, i vilken vi har en utställning, vilket vi i samband med flytten till den nuvarande lokalen sa skulle vara en central del i att öka Updates synlighet för att locka fler medlemmar och sponsorer för att kunna lösa finansieringen inför framtiden. Vi har dock ännu i stort sett inte gjort någon publicitet för den här utställningen annat än på Kulturnatten i höstas, och följdaktligen har vi inte några besökare. Vi har lagt ner mycket arbete på att ställa iordning utställningen, men vi har i nuläget ingen nytta för den och tiden tickar iväg.

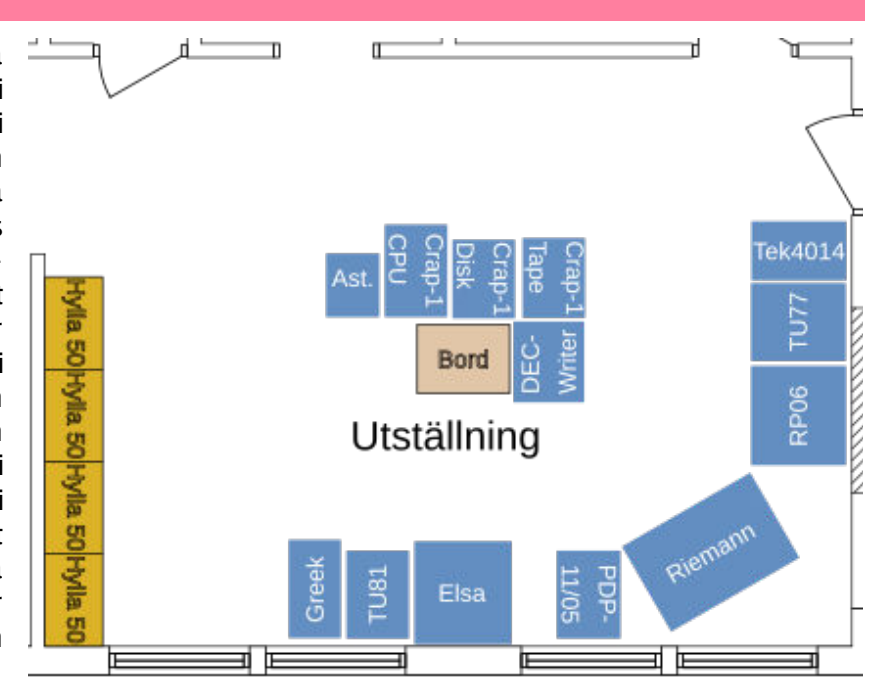

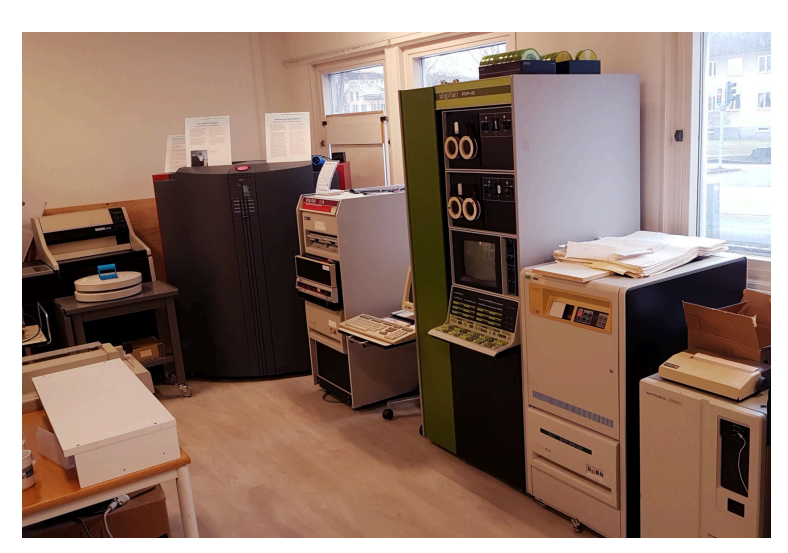

Det som finns i utställningen just nu är dels en mer permanent del med större utrustning, dels en vägg med hyllor med mindre datorer som var tänkt som tillfällig utställning. Den permanenta utställningen omfattar datorerna PDP-12, PDP-11/10, Cray Y-MP EL, PDP-8/I, Symbolics 3650; lagringsenheter TU81, RP06, TU77; terminaler DECwriter III, Tektronix 4014, VT220; och arkadspelet Asteroids. Den tillfälliga utställningen omfattar ZX Spectrum 128, Commodore 64, Macintosh Plus, Amiga 500, ABC 80, TRS-80 modell III, Apple IIe, SVI-728, och Atari ST520. Av alla dessa är följande möjliga att slå igång och använda: ZX Spectrum 128, Commodore 64, Macintosh Plus, Amiga 500,

Varje onsdag och lördag från klockan 14 och framåt har vi officiellt öppet, med folk närvarande, men det har vi inte meddelat omvärlden om på något sätt vad jag vet. Det vi borde göra är att skriva ihop ett pressmeddelande och skicka det till tidningar, Destination Uppsala, och andra liknande kanaler, sätta upp affischer på anslagstavlor, samt bjuda in våra kollegor och vänner att komma och titta på utställningen. Vi behöver verkligen att fler känner till att Update finns, och att vi sitter på en stor samling sällsynt och svårförvarad utrustning som riskerar att försvinna för gott om vi inte kan få tag på pengar.

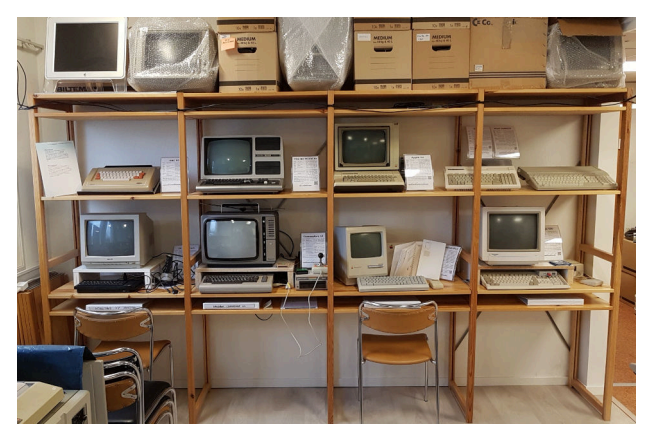

Asteroids, och PDP-11/10. Utöver de utställda föremålen har vi en enorm mängd större objekt som svårligen kan förvaras av enskilda privatpersoner — särskilt våra två DEC 2060 och vår VAX 8650 samt många hyllmeter med reservdelar till datorerna, stora mängder dokumentation och mjukvara, och dussintals mindre datorer. Denna information måste komma ut, och pengar måste komma in.

# **Skänkes**

Anders Andersson skänker en ABC 800 komplett med monitor modell ABC 815 och diskettenhet modell ABC 838, samt kablage. ⇨

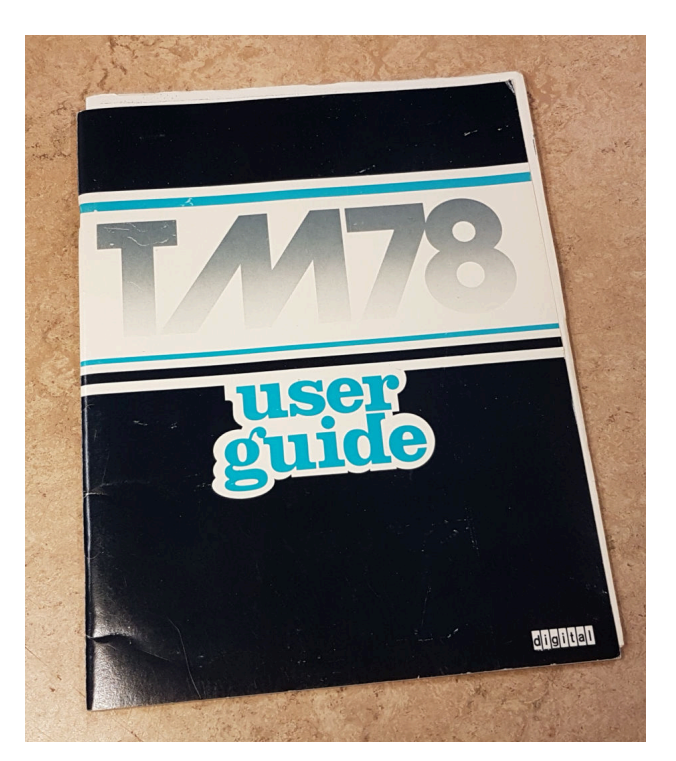

⇧Update gallrar vidare bland dokumentationen och skänker denna TM78 User Guide.

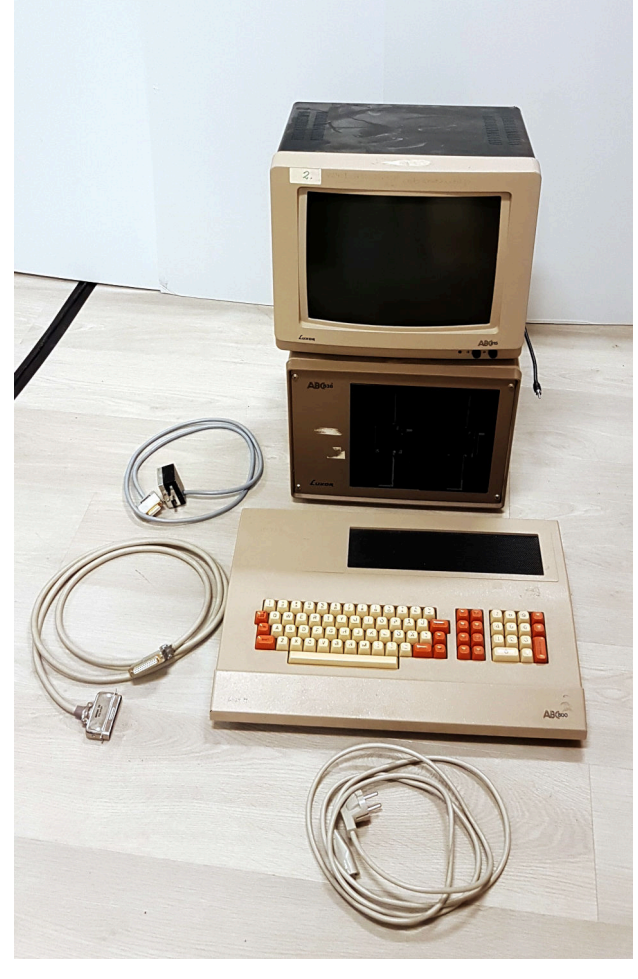

Det var allt för Uptime för den här gången. Vi hoppas att vi ses igen om en månad. Ha det bra!